ManageEngine **Log360** 

# **Training Agenda**

# **About Log360**

Log360 is a comprehensive security information and event management (SIEM) solution that performs exhaustive log management, Active Directory auditing, and user behavior management.

# **Course agenda**

## **Getting started and installing Log360**

- System pre-requisites and requirements
- Installing Log360 as an application and as a Windows service
- Starting and setting up Log360 from the web console

#### **Integrating the different components of Log360**

- Integrating products installed in other machines in Log360
- Setting up all the components of Log360
- Synchronizing the data between the integrated components

#### **Setting up log collection**

- Automatic log collection from devices
- Setting up agent-based and agentless log collection
- Log collection filters

#### **Searching the logs**

- Types of search queries and their functionalities
- Building basic and advanced search queries
- Log parsing
- Tagging search queries
- Mapping search results as incidents

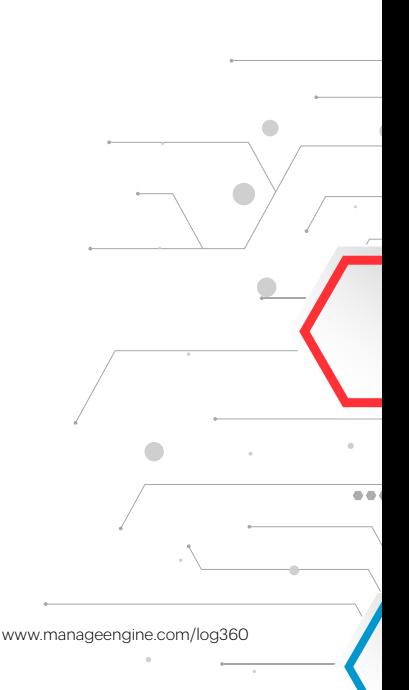

#### **Security analytics**

- Viewing reports on network activities, Active Directory, Exchange Server, and Office 365 from one place
- Exporting reports in various formats
- Mapping reports as incidents

#### **Active Directory Auditing**

- Account Logon auditing
- Logon/Logoff auditing
- AD user object auditing
- AD computer object auditing
- AD group object auditing
- AD Organizational Unit auditing
- Permission change auditing
- GPO auditing
- Other AD object auditing Containers/Contacts/DNS etc.,

#### **File Server Auditing**

- Auditing Windows File Servers
- Windows failover server clusters audit
- NetApp Filer auditing
- EMC storage auditing
- File integrity monitoring

## **Account Lockout**

- Analyze Windows Services/Schedule tasks
- Network Drive Mappings/logon sessions/Process list
- Analyze logon activity DC and local
- OWA and ActiveSync analysis
- Radius server logins

#### **Member Server Auditing**

- Audit logon activity on Servers
- Track process activity
- Audit policy changes
- Monitor system events
- Account management on Servers

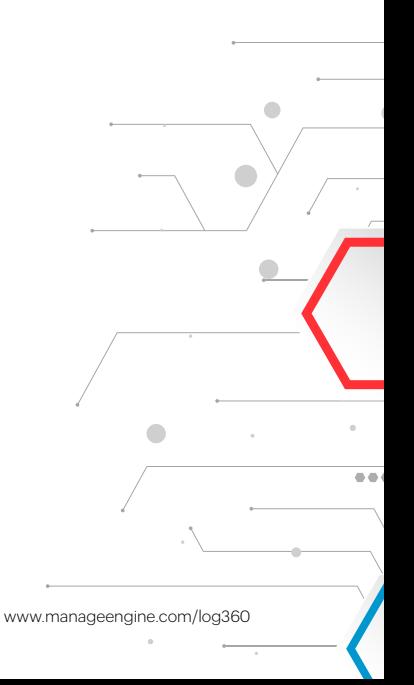

- Printer auditing
- ADFS auditing
- Removable storage (USB) auditing
- AD LDS auditing

#### **Dashboard**

- Customizing the dashboard and embedding it in external sites
- Adding new widgets to the dashboard

#### **Setting up security alerts**

- Viewing pre-built alerts and correlation based alert profiles
- Building custom alert profiles
- **•** Exporting alerts

#### **Event correlation**

- Viewing pre-built correlation rules
- Building custom correlation rules

#### **Response workflows**

- Configuring workflows for alerts
- Creating workflow profiles

#### **Incident tracking**

- Creating incidents for alerts, reports, and search results
- Tracking the incidents

#### **User and entity behavior analytics (UEBA)**

- Viewing, scheduling, and exporting reports
- Configuring alerts in Log360 UEBA

#### **Logon settings**

Configuring single sign-on, smart card, and two-factor authentication for secure login

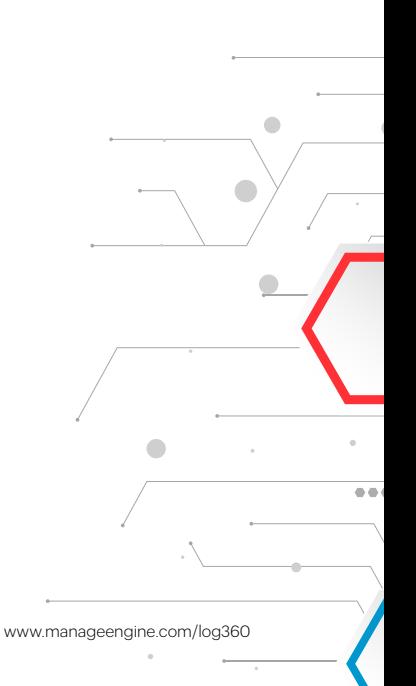

#### **Centralized administration settings for Log360 and integrated components**

- Setting up high availability
- Configuring automatic database backup and build update
- Configuring mail server, SMS, and proxy settings
- Applying SSL certificate and enabling HTTPS
- Settings up Log360 as a reverse proxy server for enhanced security

#### **General settings**

- Enabling license expiration and product downtime notifications
- Migrating from the built-in database to other databases
- Personalizing language and time zone settings
- Customizing logo, title, etc.

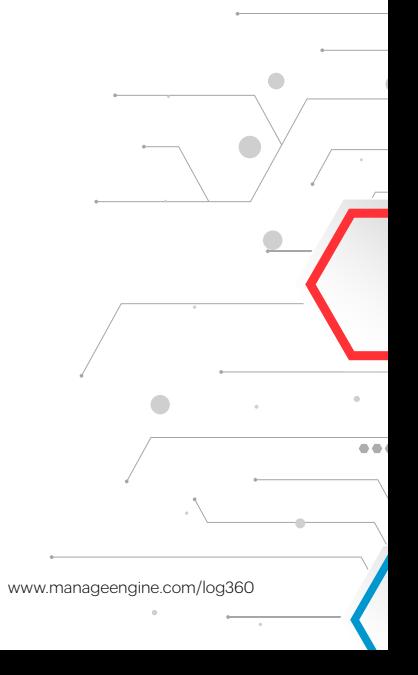